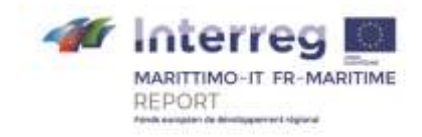

# **PROJET REPORT**

# **"Bruit et Ports"**

# **Livrable T2.1.1**

# **Rapport technique sur le développement d'un modèle de simulation**

### **Composante T2**

### **Activité T2.1**

### **Date de livraison prévue : 10/2019**

### **Date de livraison effective : 10/2019**

### Partner responsable : CSTB

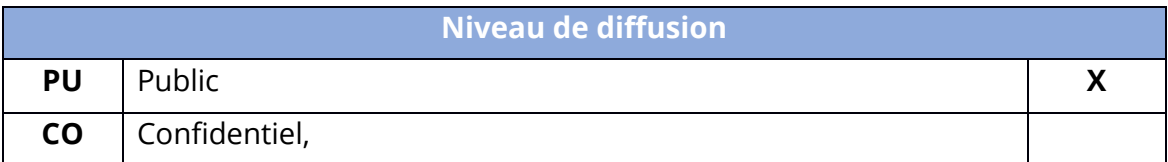

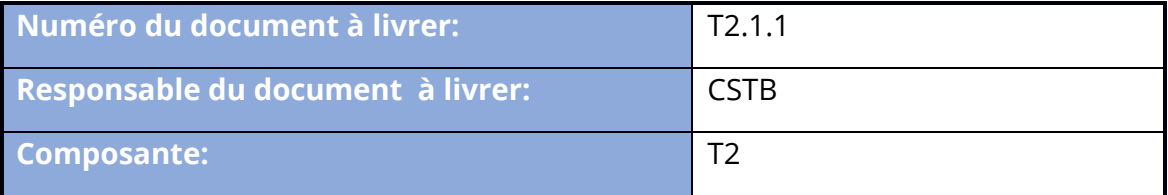

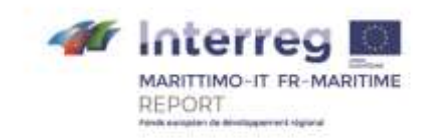

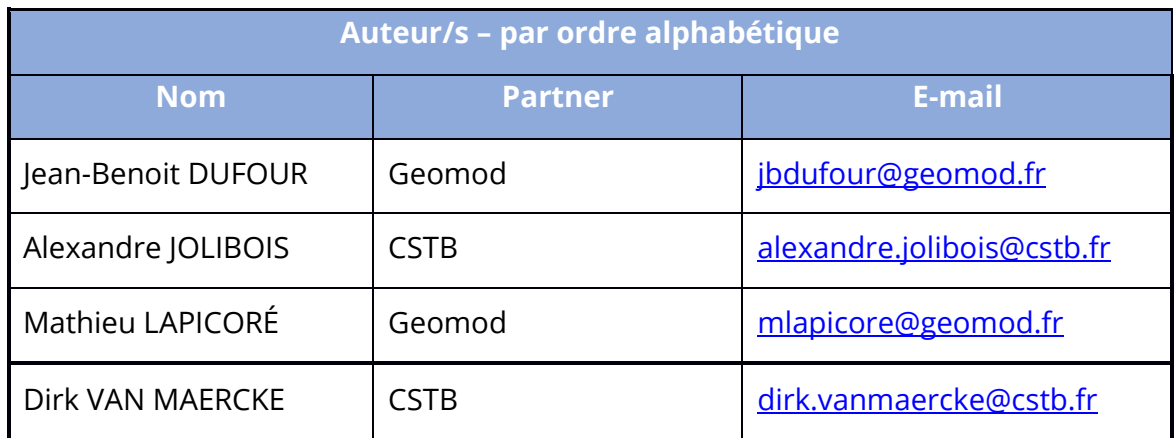

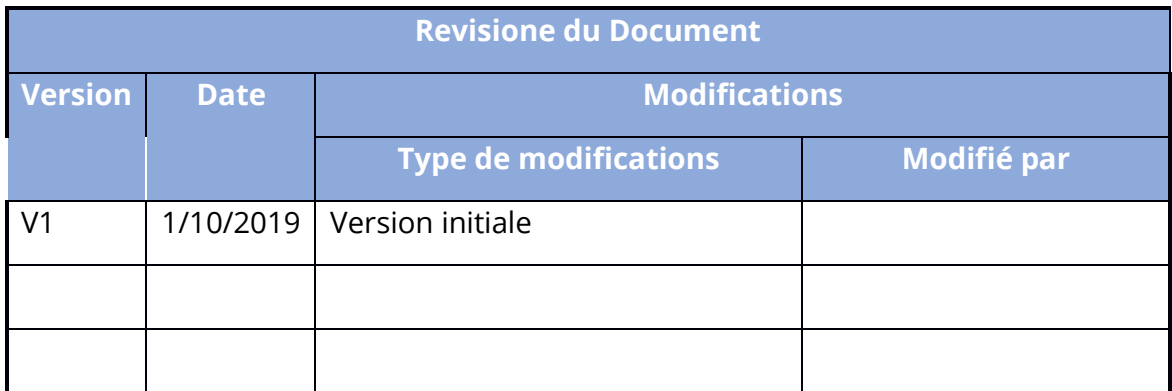

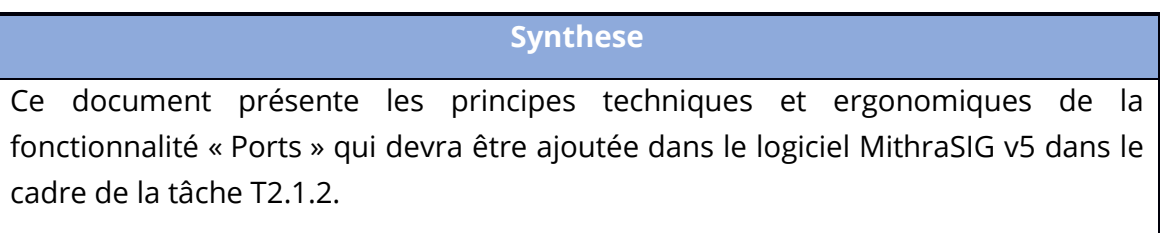

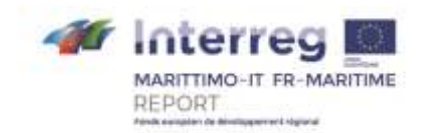

# Table des matières

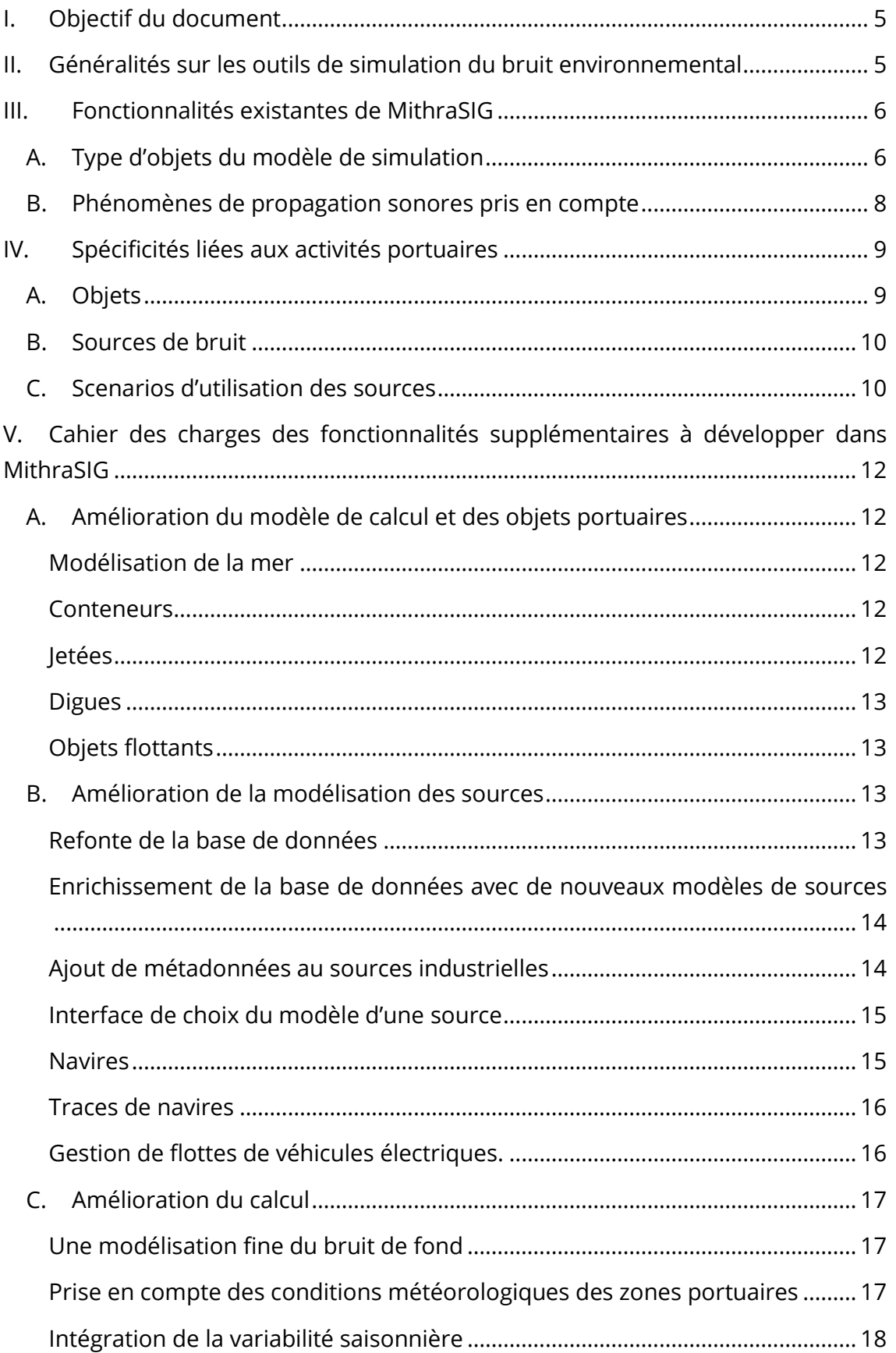

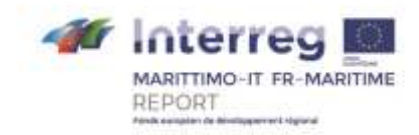

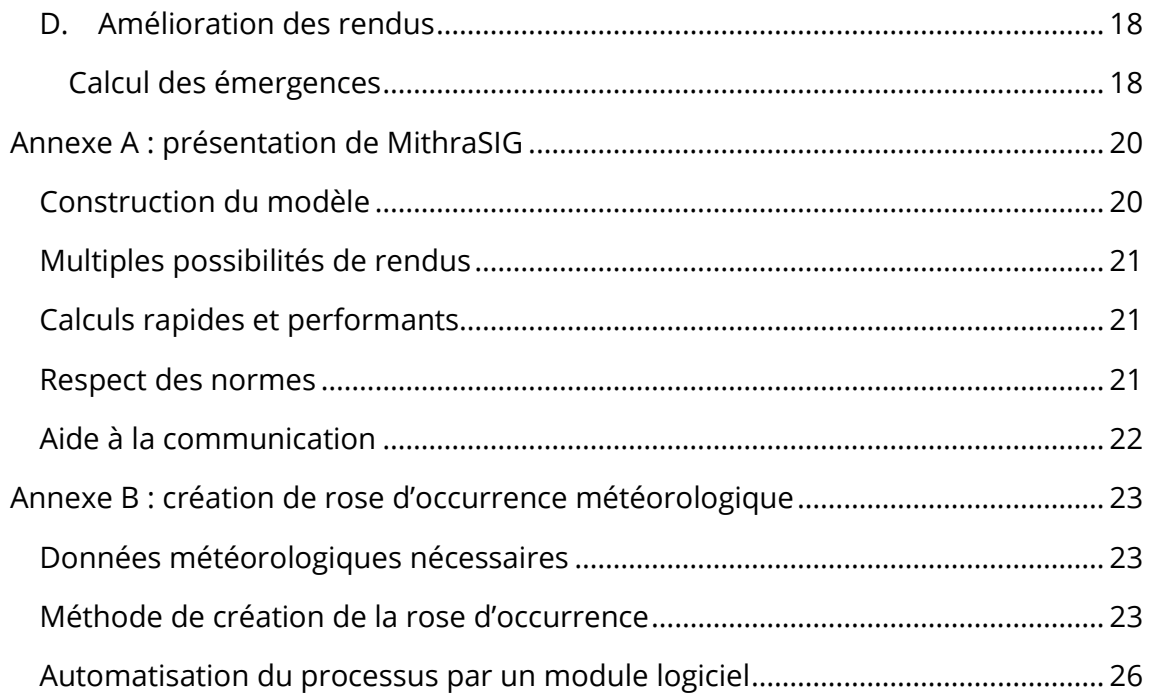

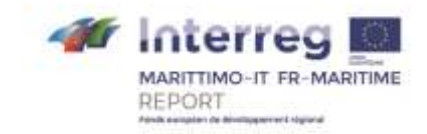

# <span id="page-4-0"></span>I. Objectif du document

L'activité T2.1 du projet Report vise à créer une méthodologie de simulation multidisciplinaires pour effectuer des études d'impact du bruit émis dans les zones portuaires. On s'intéresse en particulier aux adaptations à fournir à la méthode Cnossos-EU - qui fait maintenant référence dans l'application de la réglementation européenne sur le bruit – mais aussi aux objets et sources de bruit particulières que l'on peut trouver dans les ports. Ces modifications ont vocation à être implémentées au sein d'un outil existant, le logiciel MithraSIG v5, co-développé par le CSTB et l'entreprise Geomod, dédié aux études d'impact acoustiques en extérieur et aux cartes de bruit stratégiques.

Ce rapport explicite les adaptations envisagées pour bien prendre en compte les spécificités des zones portuaires dans le cadre d'une analyse à l'échelle urbaine du bruit, que ce soit dans le cadre de l'établissement d'une cartographie d'exposition des populations à proximité des zones portuaires, d'une étude d'impact lors d'une modification ou d'un nouveau projet, ou encore de l'évaluation de l'effet d'une solution de limitation du bruit.

# <span id="page-4-1"></span>II. Généralités sur les outils de simulation du bruit environnemental

Les outils qui permettent l'analyse de l'exposition au bruit à l'échelle urbaine utilisent tous des concepts similaires :

- Données d'entrée **géographiques** (terrain, occupation du sol, ligne de littoral, tracés de routes…)
- Données d'entrée de **sources** (flux routier moyen par tronçon, nombre de passages de convois ferroviaires et type de matériel roulant, niveau de puissance de sources industrielles…)
- Données d'entrée **physiques** (conditions météorologiques, propriétés acoustiques des surfaces)
- **Paramètres** de **calcul** (nombre de réflexions, prise en compte de la diffraction)
- Définition des **rendus attendus** (type de cartes, type d'indicateurs, format du rendu)

Les données d'entrée doivent être transformées pour créer un **modèle.** Le modèle est la représentation de la réalité créée à partir des données d'entrée et qui contient toutes les informations nécessaires pour réalisation la simulation du bruit. Ce processus de transformation des données d'entrée vers le modèle est à

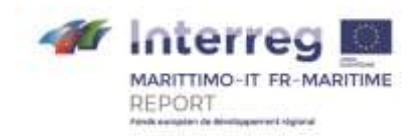

proprement parlé le processus de modélisation (on peut aussi parler d'**intégration**).

Un modèle est composé d'un ensemble d'**objets** (au sens informatique) dont chaque type est caractérisé par un ensemble de propriétés : propriétés physiques, propriétés géométriques (polygone, polyligne, attribut de hauteur…), relations entre objets.

Dans le cadre de ce rapport, nous cherchons donc essentiellement à identifier les modifications qui pourraient s'avérer nécessaire à la version existante MithraSIG, et ce afin de pouvoir représenter le plus fidèlement possible l'exposition sonore à proximité des zones portuaires et de faciliter le travail des opérateurs qui seront en charge par la suite de mener des études d'impact acoustiques à proximité des zones portuaires (ce sera en partie le cas d'UNIGE).

On envisage donc les modifications suivantes pour accomplir cet objectif :

- > ajouter des types d'objet (et donc les définir complètement)
- > compléter des types d'objets existants avec de nouveaux attributs ou de nouvelles propriétés
- > compléter les bases de données d'objets existantes (en particulier pour les sources de bruit)

En fonction des modifications, des développements plus ou moins importants sont à prévoir. On s'efforcera donc d'identifier et de prioriser les développements qui semblent nécessaires mais tout en étant réalisables dans le cadre du projet Report et de la mission de sous-traitance confiée par le CSTB à un prestataire. En particulier, on cherchera le cas échéant à utiliser au maximum les objets et les fonctionnalités disponibles dans MithraSIG.

## <span id="page-5-0"></span>III. Fonctionnalités existantes de MithraSIG

MithraSIG résulte de la collaboration du CSTB et de l'entreprise Geomod, qui allient leurs compétences respectives pour créer, développer et maintenir ce logiciel dédié aux études d'impact et à la cartographie acoustique. Une présentation succincte des fonctionnalités de MithraSIG est donnée en annexe A.

### <span id="page-5-1"></span>A. Type d'objets du modèle de simulation

Le tableau suivant donne les types d'objets principaux que comporte actuellement MithraSIG, ainsi que quelques propriétés qui définissent les types d'objet,

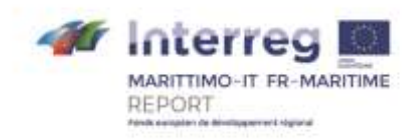

géométriquement et physiquement (la liste d'objets ainsi que les propriétés et attributs ne sont pas exhaustifs).

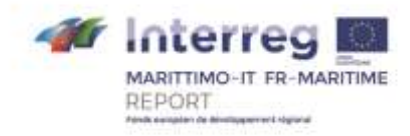

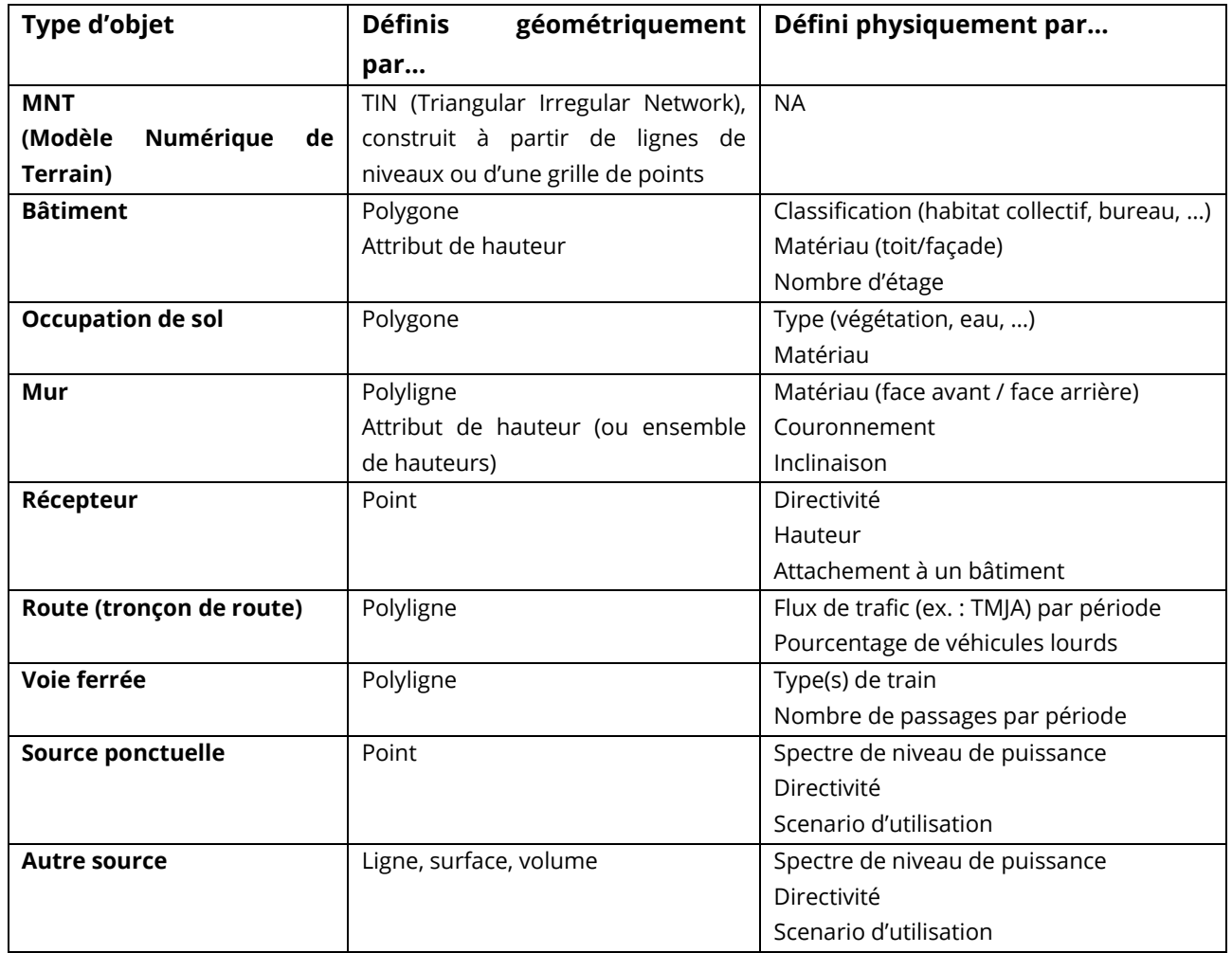

### <span id="page-7-0"></span>B. Phénomènes de propagation sonores pris en compte

Les méthodes de calcul normalisées en usage dans l'Union Européenne sont pour la plupart implémentées dans MithraSIG. Il 's agit notamment de la méthode NMPB'08 (méthode dite « française ») et de la méthode Cnossos-EU (décrite dans la directive 2015/996 qui rend obligatoire l'utilisation de cette méthode pour la production des cartes de bruit stratégiques depuis le 1er janvier 2019).

Ces méthodes prennent intrinsèquement en compte un ensemble de phénomènes qui affectent la propagation des ondes sonores, en particulier la réflexion sur les surfaces, l'effet de sol, l'absorption atmosphérique et la réfraction des ondes sonores dues aux conditions météorologiques.

Ces phénomènes sont tous présents dans les zones portuaires et à proximité, mais ils ne présentent pas de spécificité particulière, ce qui implique qu'il ne semble pas y avoir besoin de développement spécifique lié à un phénomène particulier.

On peut cependant préciser que par défaut la **surface de l'eau** doit être généralement considérée comme **acoustiquement réfléchissante**.

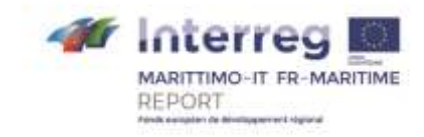

# <span id="page-8-0"></span>IV. Spécificités liées aux activités portuaires

Les ports urbains présentent une grande variété d'activités, d'objets urbains spécifiques et de sources sonores dont les conditions de fonctionnement sont également très variables. Il est donc indispensable d'anticiper et d'intégrer au maximum ces spécificités dans le développement de la nouvelle fonctionnalité de MithraSIG. Ces spécificités peuvent être regroupées dans les catégories suivantes :

- > Objets
- > Sources de bruit
- > Scenarios de sources

### <span id="page-8-1"></span>A. Objets

Certains objets urbains présents dans les ports sont spécifiques et pourraient donc faire l'objet d'une attention particulière. La liste présentée n'est pas exhaustive mais est issu des réflexions préliminaires des partenaires.

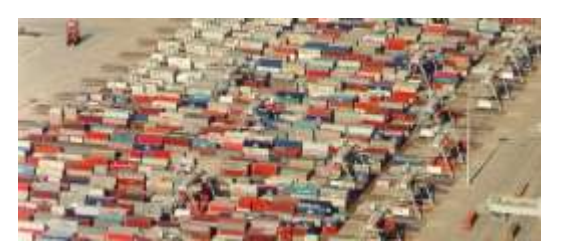

#### **Conteneurs**

Les conteneurs ressemblent d'un certain point de vue à des bâtiments (ce sont des objets parallélépipédiques), mais qui présent un **agencement complexe**. De plus, la surface de ces conteneurs peut éventuellement présenter des propriétés de **diffusion**.

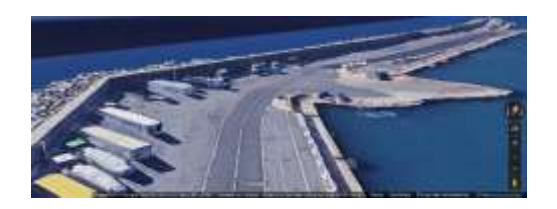

#### **Jetées et digues**

Ces objets font techniquement partie du modèle de terrain, mais les données disponibles manquent parfois de précision ce qui peut induire de fortes imprécisions, sachant que les digues peuvent être soit des **réflecteurs** soit des **écrans** vis-à-vis des sources de bruit portuaires.

#### **Navires**

Les navires sont des objets particulièrement complexes vis-à-vis de leur impact sur l'environnement sonore. En effet, ce sont à la fois des « **bâtiments** » (objets volumiques qui induisent des réflexions des ondes sonores) qui contiennent de nombreuses **sources de bruit** (cheminée, ventilation, générateurs, …), et enfin une

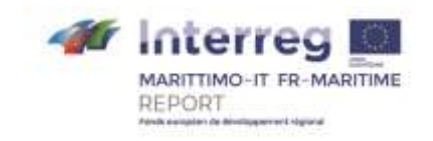

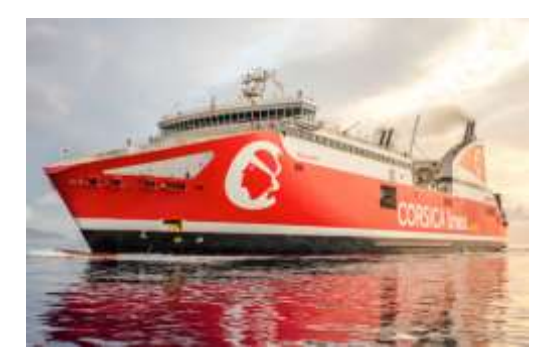

**source de trafic routier** supplémentaire lors des chargements/déchargements. Enfin, c'est un objet à la fois **mobile** (lors des phases d'approche et de départ) et **fixe** pendant les moments de tenue à quai.

#### <span id="page-9-0"></span>B. Sources de bruit

Les sources de bruit dans les ports comportent également des spécificités et peuvent faire l'objet de caractérisation spécifique si la donnée n'est pas accessible. Il conviendra donc dans la fonctionnalité Ports de retravailler les sources de bruit, que ce soit d'un point de vue de l'accessibilité et la complétude de base de données existantes, soit par une meilleure prise en compte de sources spécifiquement caractérisées.

Le tableau ci-dessous propose une catégorisation de sources spécifiquement portuaire.

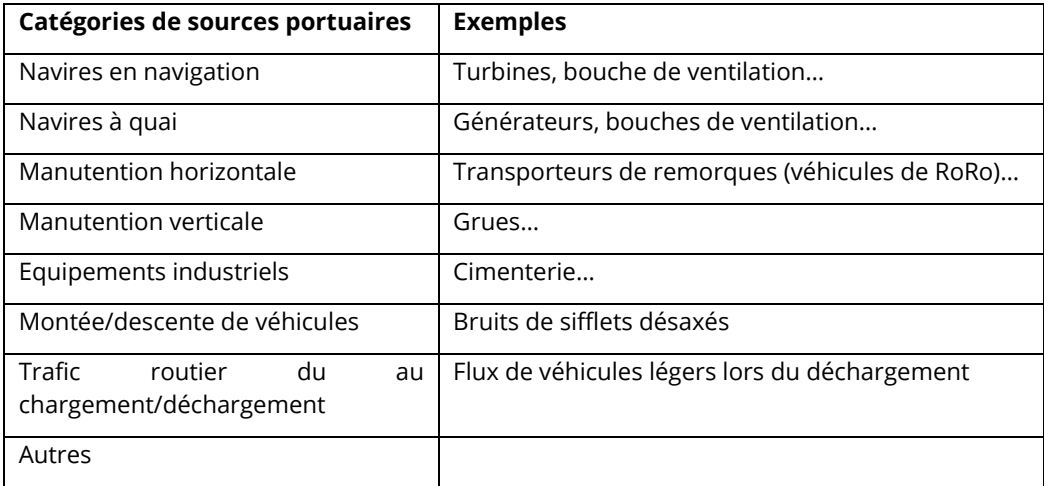

### <span id="page-9-1"></span>C. Scenarios d'utilisation des sources

Enfin, les sources portuaires peuvent présenter des séquences d'activation/arrêt particulières (c'est-à-dire que l'on retrouve peu dans les sources urbaines usuelles). C'est ce qu'on appelle le **scenario d'utilisation** d'une source, qui se définit généralement par le pourcentage du temps sur toute une journée pendant laquelle une source est active, et ce pour toutes les périodes temporelles d'intérêt (par heures de la journée, sur les périodes jour/soir/nuit, etc.).

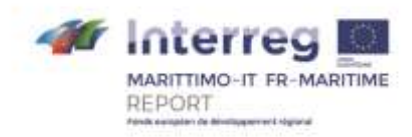

De plus, les activités portuaires présentent une **variabilité annuelle** en fonction de la saison (haute/moyenne/basse ou seulement haute/basse), ce qui implique qu'a priori les sources peuvent suivre un scenario différent selon la saison.

Enfin, on pourra également définir des scenarios d'utilisation type sur la journée, par exemple en ce qui concerne les navires, qui présentent plusieurs phases : arrivée dans le port, déchargement, arrêt à quoi, chargement, départ.

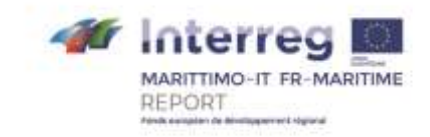

# <span id="page-11-0"></span>V. Cahier des charges des fonctionnalités supplémentaires à développer dans MithraSIG

Au vu de tous les éléments qui ont été présentés préalablement, on propose dans cette partie une première version du cahier des charges pour l'adaptation de MithraSIG aux activités portuaires (on appellera par la suite cette adaptation la fonctionnalité « Port » dans MithraSIG). Au vu de l'aspect innovant du projet et de l'approche de recherche du projet Report, il est admis que cette première version du cahier des charges pourra être revue, critiquée et complétée par le prestataire en charge de la mission de développement.

### <span id="page-11-1"></span>A. Amélioration du modèle de calcul et des objets portuaires

### <span id="page-11-2"></span>**Modélisation de la mer**

Afin de faciliter la modélisation et la lisibilité des données, un nouvel objet de type "Mer" va être ajouté. Cet objet correspondra à la fois à un matériau réfléchissant comme de l'eau et à une contrainte de terrain : zone plate d'altitude constante (0 pour la mer, à définir par un utilisateur pour un lac).

Un traitement particulier va être mis en place afin d'importer automatiquement les zones de mer depuis Open Street Map $^{\rm 1}.$ 

### <span id="page-11-3"></span>**Conteneurs**

Nous allons étudier la possibilité de mettre un nouveau type d'objet, l'obstacle (le nom restant à définir). Ces objets se comportent comme les bâtiments lors des calculs d'un point de vue Géométrique et Matériaux mais sans notion d'étage, de population et sans calculs en façade pour ces objets. Les conteneurs peuvent être considérés comme des obstacles métalliques.

### <span id="page-11-4"></span>**Jetées**

La modélisation des quais (qui correspondent à des murs de soutènement) sera améliorée. Une symbologie particulière permettra de mieux comprendre le matériau et le sens du mur. Cette amélioration sera visible aussi bien dans la coupe que dans l'interface graphique du logiciel.

-

<sup>&</sup>lt;sup>1</sup> <https://www.openstreetmap.fr/>

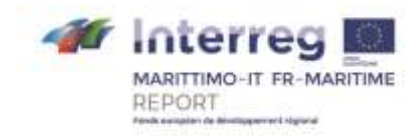

### <span id="page-12-0"></span>**Digues**

La modélisation des digues, des buttes et des talus va aussi être améliorée. Une symbologie particulière permettra de mieux comprendre le sens des buttes et des talus. Cette amélioration se fera en visualisation 2D et dans la fenêtre de coupe. L'objet graphique représentant une butte (3 surfaces) sera simplifié, et nous étudierons la pertinence d'assigner un matériau particulier aux digues.

### <span id="page-12-1"></span>**Objets flottants**

Tous les objets du logiciel vont avoir une nouvelle option : flottant. Cela signifie qu'ils suivront le sol et les mouvements du sol peu importe le terrain associé.

Par exemple une même route pourra avoir 2 altitudes différentes dans 2 variantes de calculs différentes.

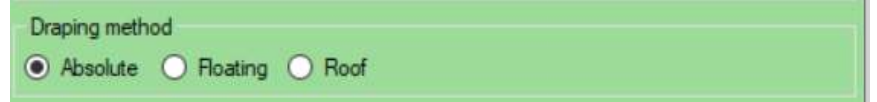

### <span id="page-12-2"></span>B. Amélioration de la modélisation des sources

### <span id="page-12-3"></span>**Refonte de la base de données**

MithraSIG permet actuellement de sélectionner le modèle d'une source de bruit de type industriel à partir de deux canaux :

- $>$  La base de données Imagine (Projet de recherche Européen)<sup>2</sup>
- > La base de données interne, contenant les sources ajoutées par l'utilisateur.

Dans la version incluant la fonctionnalité Port, la base de données interne au logiciel va être enrichie pour intégrer des modèles de sources en provenance de la base de données Imagine (modèles jugés pertinents), mais également en provenance d'autres bases de données. La sélection du modèle d'une source directement depuis la base Imagine n'aura plus lieu d'être et sera donc supprimée.

La base Imagine possède des spectres par fréquence définis en dB(A), ce qui n'est pas homogène avec les autres spectres définis dans MithraSIG. Ainsi, afin de maintenir une cohérence avec le reste du logiciel et pour en faciliter la compréhension, tous les spectres des modèles de sources stockés dans la base de données interne du logiciel vont être définis en dB, avec la somme présentée en dB(A), comme c'est le cas pour les sources personnelles.

 $\overline{a}$ 

 $2$  IMAGINE : Improved Methods for the Assessment of theGeneric Impact of Noise in the Environment, Contract Number: SSPI-CT-2003-503549-IMAGINE

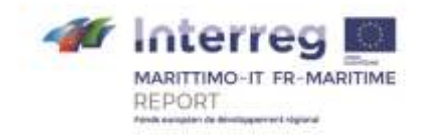

### <span id="page-13-0"></span>**Enrichissement de la base de données avec de nouveaux modèles de sources**

De nouveaux modèles de sources spécifiques aux ports vont être ajoutés à la base de données interne du logiciel. Un utilisateur pourra toujours ajouter ses propres modèles de sources.

### <span id="page-13-1"></span>**Ajout de métadonnées au sources industrielles**

Un gros travail va être effectué pour ajouter des métadonnées sur tous les modèles de sources de la base de données interne. On retrouvera pour chaque modèle les métadonnées suivantes :

- > Une photo représentant la source
- > La qualité acoustique de la source (voir plus bas)
- > La provenance (champs texte pouvant valoir Geomod/CSTB, Imagine, personnelle (dans l'interface, ce champ apparaitra sous la forme d'une icône)
- > Une catégorie, permettant de classifier la source (exemple : Navire, Chargement, Transport, Site industriel, Aéroporté, Sites de construction, etc.)

#### Qualité acoustique de la source

La définition de ce champ est décrite dans le projet Européen Imagine :

*"Quality : Quality of the source in terms of noise emissions and extent of applied noise control will be categorized into "poor", "average" and "good" only.*

*The terms poor, average and good have the following interpretation:*

> *Poor: no noise mitigation measures have been taken and the machine/source is either old or badly maintained. The sound power levels are not always based on detailed measurements, but some examples have been found.*

> *Average: some noise mitigation measures have been taken and the machine/source is adequately maintained. If no other information of a specific machine/source is available, the source is called average.*

> *Good: the sound power levels of these machines/sources are among the lowest you can buy or manufacture. No research has been done whether these sources may be called Best Available Techniques."*

Une source de bonne qualité n'est donc pas une source peu bruyante, mais plutôt une source bien entretenue et opérant suivant de bonne pratique. Elle émet donc généralement moins de bruit qu'une source de faible qualité.

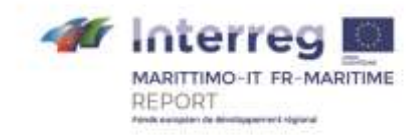

#### <span id="page-14-0"></span>**Interface de choix du modèle d'une source**

#### Nouvelle présentation des modèles de source

Afin d'améliorer la gestion et l'utilisation des différentes sources de bruit portuaire, l'interface de choix du modèle d'une source industrielle va être complétement revue. La présentation des modèles va être complétement repensée pour mieux mettre en évidence les différentes spécificités de chaque modèle. Ainsi, les modèles seront présentés sous la forme de tuiles, avec chaque tuile contenant :

- > Le nom du modèle de source
- > La photo associée au modèle de source
- > La qualité acoustique du modèle de source
- > La puissance acoustique du modèle de source
- > La catégorie du modèle de source
- > La provenance du modèle de source
- > S'il est utilisé ou non dans le projet actuel
- > Les éventuels commentaires associés au modèle de source

Les modèles pourront également être présentés sous la forme d'une liste, avec l'affichage des différentes informations citées ci-dessus.

#### Amélioration de la recherche d'un modèle de source

Une fonction de recherche va être mise en place permettant de filtrer l'affichage des modèles selon les critères suivants :

- > Type de source auquel le modèle est associé : Ponctuelle, Linéaire, Façade, Surfacique
- > Nom du modèle
- > Provenance
- > Catégorie
- > Utilisation ou non dans le projet courant

Cela permettra par exemple de sélectionner rapidement un modèle représentant un navire, en filtrant sur la catégorie « Navire ».

#### <span id="page-14-1"></span>Navires

Un nouveau type de source va être créé. Ce type représente les navires qui peuvent être circulant ou à quai.

Un navire sera défini par une surface 3D représentée par son type, sa longueur et sa largeur. Chaque type de navire possédera un ensemble de sources qui lui seront affectés (Bruit de moteur, Bruit de transformateur, …). Ces sources (un sous

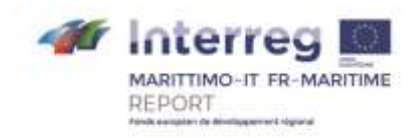

ensemble de sources ponctuelles) seront positionnées sur une coupe du navire (hauteur par rapport à la ligne de flottaison, distance depuis le début du navire).

Les informations de tonnage, de largeur et de longueur de chaque bateau sont librement accessibles grâce aux AIS (Automatic Identification System)<sup>3</sup> Un exemple de source est disponible ici<sup>4</sup>.

Plusieurs catégories de bateaux seront créées en fonction de leur usage et de leur forme telles que :

- > Cargo
- > Tanker
- > Navire de pêche
- > Plaisance
- > Transport de passagers
- > Remorqueurs

#### <span id="page-15-0"></span>Traces de navires

Les traces de navires seront modélisées par des lignes, sur lesquelles seront spécifiées des trafics de navires avec des vitesses.

Les trajectoires des navires circulants peuvent être récupérées à partir du site :

#### <span id="page-15-1"></span>Gestion de flottes de véhicules électriques.

Les ports ont de fortes nuisances liées au déplacement de véhicules à de faibles vitesses. Une des solutions afin de réduire le bruit serait de prendre en compte des véhicules électriques.

- > **Pour les vitesses > 50 km/h**, le bruit de roulement est dominant et il n'y a pas de raison de distinguer les véhicules électriques des autres, sauf peut-être pour des bus ou les petits camions de livraison.
- > **Pour les vitesses < 30 km/h**, le bruit de traction est dominant. Le moteur électrique est nettement plus silencieux qu'un moteur thermique, mais il reste le bruit de transmission moteur -> roue qui dépend fortement de la technologie employée. Un moteur électrique peut également générer des signaux harmoniques.

 $\overline{a}$ 

<sup>&</sup>lt;sup>3</sup> [https://fr.wikipedia.org/wiki/Syst%C3%A8me\\_d%27identification\\_automatique](https://fr.wikipedia.org/wiki/Syst%C3%A8me_d%27identification_automatique)

<sup>4</sup> <https://www.marinetraffic.com/en/ais/home/centerx:-12.0/centery:25.0/zoom:4>

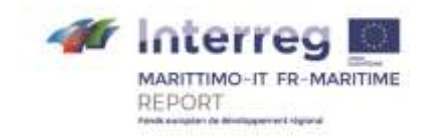

### <span id="page-16-0"></span>C. Amélioration du calcul

### <span id="page-16-1"></span>**Une modélisation fine du bruit de fond**

L'activité portuaire n'étant pas la seule source de bruit à prendre en compte lors de la modélisation d'un port, une fonctionnalité permettant d'appliquer un bruit de fond (matérialisé par plusieurs sources d'ambiance sonore) à une zone va être ajoutée à MithraSIG. Ce bruit a pour but d'être sommé avec les sources présentes lors des calculs au moment des rendus.

Cette ambiance sonore pourra être définie :

- > au niveau d'une variante (appliquée ainsi à tous les domaines et tous les calculs de cette variante),
- > au niveau d'un domaine de calcul (appliquée à tous les calculs de ce domaine),
- > au niveau d'un calcul (appliquée uniquement à ce calcul).

Une base de données d'ambiance sonore pourra être créée. Les modèles d'ambiances sonores ajoutés auront leur spectre défini en octave ou en tiers d'octave.

#### <span id="page-16-2"></span>**Prise en compte des conditions météorologiques des zones portuaires**

Les conditions météorologiques des ports peuvent présenter des spécificités qui vont influencer les conditions de propagation acoustique (directions de vent particulières…). La méthode harmonisée Cnossos-EU permet de prendre en compte ces effets par une **rose d'occurrence** de conditions favorables pour chaque direction de vent (et qui peut être défini par l'utilisateur dans MithraSIG). On décrit en annexe B la méthode à suivre pour créer cette rose d'occurrence à partir de données météorologiques standard (ceci pourra être intégré en tant que fonctionnalité du module « Ports »). Cette méthode pourra être ajouté à MithraSIG afin que les utilisateurs puissent définir leurs propres conditions météorologiques.

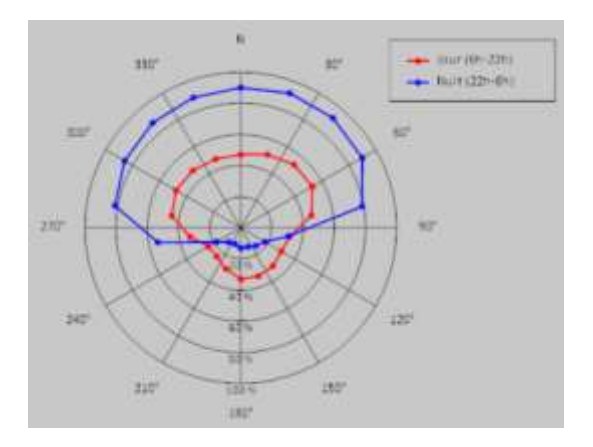

*Figure 1 : représentation d'une rose d'occurrence de conditions de propagation favorable dans MithraSIG*

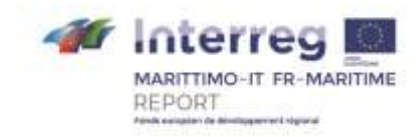

La représentation des effets météorologiques sur la propagation acoustique via la rose d'occurrence n'a de sens que si l'on s'intéresse aux indicateurs d'exposition de long terme (de type L<sub>den</sub>) puisque l'on utilise une **représentation statistique moyenne** des effets météorologiques. On pourrait cependant également définir des conditions **météorologiques représentatives** de conditions particulières (ex. : vent fort venant de l'ouest en fin de journée, atmosphère calme sous fort soleil…) ce qui ferait plus sens dans le cas où l'on cherche à s'intéresser à un événement sonore particulier, par exemple le déchargement d'un bateau entre 7 et 8h. Dans ce cas, on peut utiliser à nouveau une rose de conditions favorables en fonction de la direction de propagation, mais les valeurs possibles ne sont que 0 et 1 (la propagation ne peut être que favorable ou homogène à un instant donné).

### <span id="page-17-0"></span>**Intégration de la variabilité saisonnière**

Les ports et particulièrement les ports méditerranéens possèdent une très forte variabilité de trafic avec des pics d'affluence lors de la saison estivale. La modélisation va prendre en compte cette donnée en améliorant la gestion des périodes de temps.

Actuellement, une période correspond à un pas horaire, on pourrait imaginer que la période correspond à une saison, l'arrivée d'un navire ou un autre événement.

Cela permettrait de définir des scénarios de fonctionnement en fonction du temps.

### <span id="page-17-1"></span>D. Amélioration des rendus

Enfin, lors de la phase d'analyse, les indicateurs et les manières de représenter les résultats seront adaptés pour prendre en compte les spécificités portuaires. En particulier, la multiplicité des sources et leurs scenarios d'utilisation particuliers fait que l'on peut naturellement s'intéresser à la notion **d'émergence** d'une source (notion qui intervient dans le cadre réglementaire français et italien en ce qui concerne la limitation du **bruit de voisinage**).

### <span id="page-17-2"></span>**Calcul des émergences**

Des fonctionnalités pourront être mises en place pour faciliter le calcul et l'analyse des émergences correspondant aux scénarios suivants :

> Arrivée d'un navire dans le port

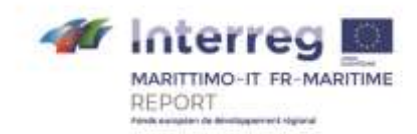

- > Départ d'un navire du port
- > Chargement d'un navire
- > Déchargement d'un navire
- > Mise en évidence des nuisances dues aux activités portuaires (navires, véhicules/grues de chargement/déchargement) par rapport aux autres sources de bruit (trafic routier, bruit ambiant, bruit urbain, etc.)
- > Remplacement de la flotte des véhicules de chargement/déchargement par des véhicules électriques
- > Réorganisation des horaires d'activité

Ces différents cas pourront faire l'objet d'un calcul spécifique à la situation et comparés ensuite par rapport à un calcul représentant une situation référence. Différentes opérations pourront ensuite être effectués sur ces deux calculs :

- > Création d'une carte (extension des opérations entre grilles) se basant sur ces deux calculs (à condition qu'ils soient compatibles)
- > Création d'étiquettes mettant en évidence les différences entre les résultats de ces deux calculs

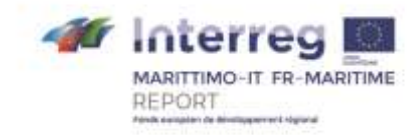

# <span id="page-19-0"></span>Annexe A : présentation de MithraSIG

La documentation utilisateur de MithraSIG est disponible sur ce lien : <https://data.geomod.fr/MithraSIG/v5/Help/FR/>

MITHRASIG résulte de la collaboration du CSTB et de Geomod, qui allient leurs compétences respectives pour créer ce logiciel dédié aux études d'impact et à la cartographie acoustique.

Voici un aperçu des fonctionnalités existantes dans la version 5 du logiciel MithraSIG (sorti en 2017).

### <span id="page-19-1"></span>Construction du modèle

Un modèle se crée à partir d'interfaces

• **Importation et conversion** de couches de données provenant de différents organismes, sous différentes formes et dans différents formats (SHP, MIF/ MID, TAB, DXF, DWG, DGN, etc.).

• Création de projet **automatique** depuis les données **SRTM** et **OpenStreetMap** permettant de créer rapidement des projets.

• **Outils de dessin** performants permettant la construction et l'édition.

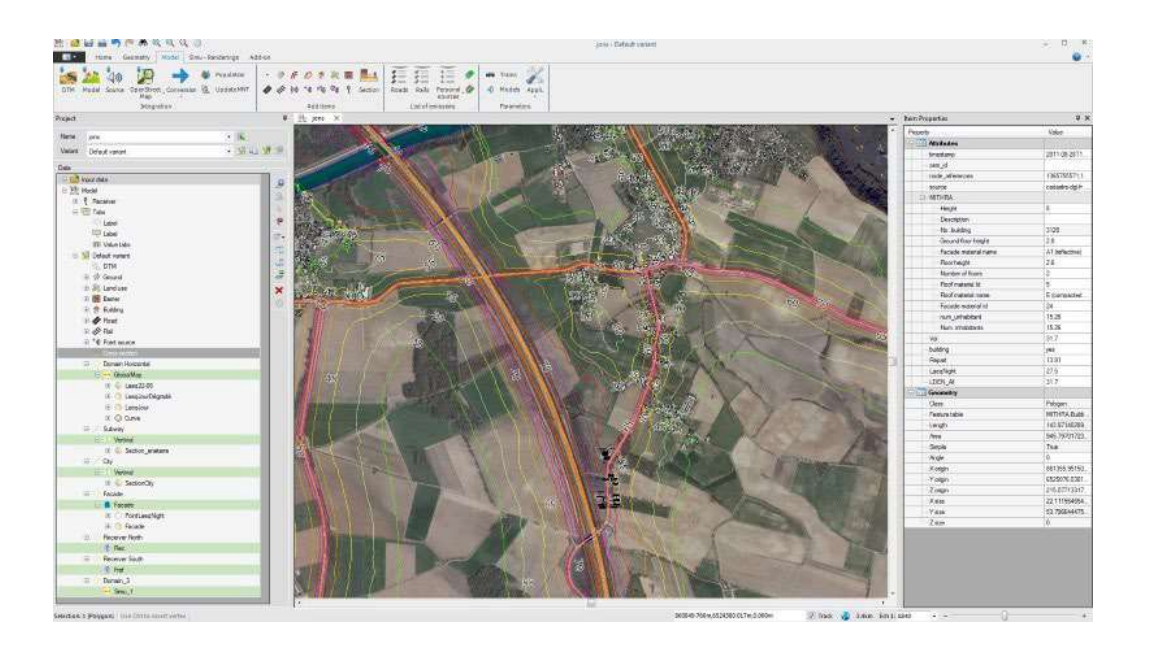

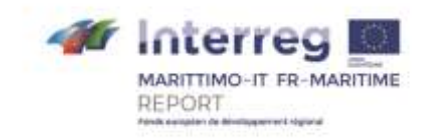

### <span id="page-20-0"></span>Multiples possibilités de rendus

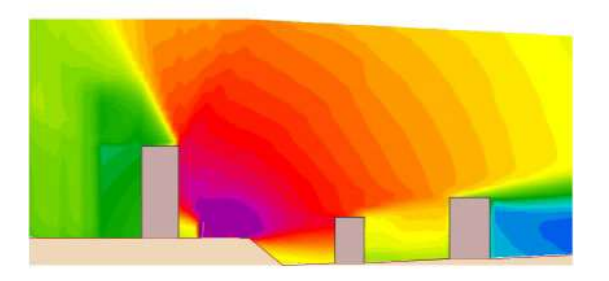

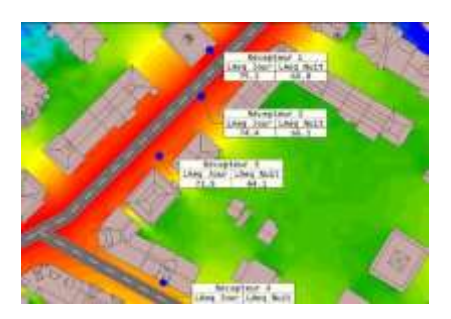

Des cartes de bruit peuvent être crées **simplement et rapidement** en définissant tous les paramètres d'une carte : indices, sources, fréquences, palettes de couleurs, type de rendu, précision.

MithraSIG permet ensuite de présenter les résultats sous forme de tableaux, de cartes polygones / points / lignes / grille, de vues 3D.

- 4 types de cartographies : coupes **verticales**, coupes **horizontales**, cartes **en façade** des bâtiments et des étiquettes de récepteurs positionnés par l'utilisateur.
- Création de cartes différentielles (avant/après implantation d'une infrastructure, augmentation/diminution du trafic ou de la vitesse, …).

### <span id="page-20-1"></span>Calculs rapides et performants

Intégrant le savoir-faire du CSTB, MithraSIG allie rapidité et précision dans ses calculs. Les simulations de la propagation des ondes acoustiques de utilisent des algorithmes basés sur des méthodes asymptotiques de lancer de rayon et lancer de faisceaux adaptatif. Ces algorithmes sont conçus pour :

- Les environnements fermés tels que **l'urbain dense**
- Les environnements ouverts tels que le **rural**
- Les **sites montagneux** en environnement ouvert ou fermé

### <span id="page-20-2"></span>Respect des normes

Le moteur de calcul physique calcule la propagation du bruit conformément aux exigences des réglementations en vigueur, tout en prenant en compte les effets des conditions météorologiques.

- Moteurs géométriques allant du tir de rayon rapide au tir de faisceau permettant la diffraction sur les arêtes horizontales et verticales des objets.
- Méthodes de calcul : CNOSSOS-EU, NMPB 2008, ISO 9613, NMPB 96 (XP S31- 133), Harmonoise.

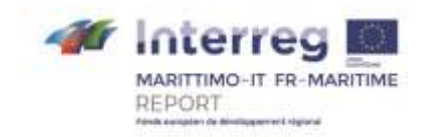

### <span id="page-21-0"></span>Aide à la communication

MithraSIG se distingue par la qualité des documents produits. Les cartes 2D et 3D constituent de formidables vecteurs de communication. Elles apportent un avis objectif dans les débats publics liés à une nouvelle infrastructure ou à un nouvel aménagement. MithraSIG permet la diffusion des cartes produites sous diverses formes, telles que :

- PDF dynamiques avec calques, attributs et géo-référencement.
- KMZ qui permet entre autres la visualisation rapide sous Google Earth™.
- Export vers des logiciels de survol temps réel de maquettes virtuelles.
- Plus de 50 formats d'export, vectoriels et rasters (SHP, TAB, ECW, JPEG, TIFF, BIL, …).

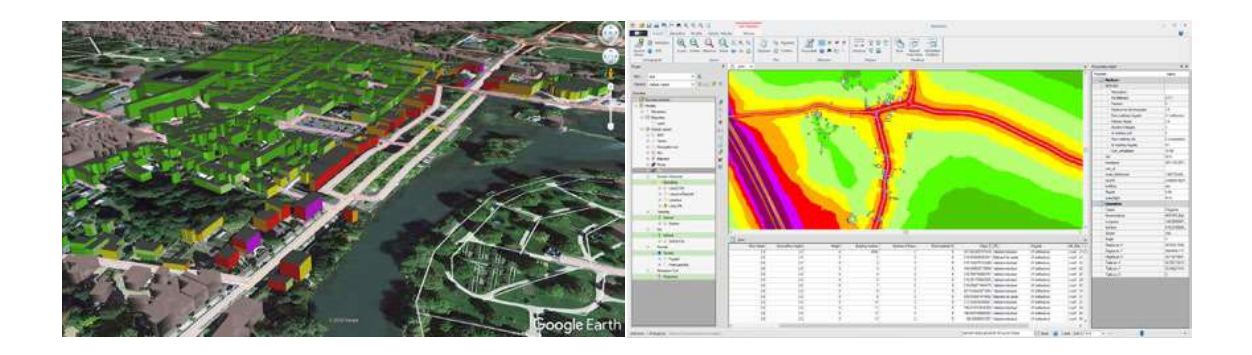

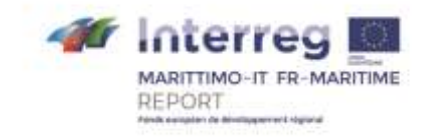

# <span id="page-22-0"></span>Annexe B : création de rose d'occurrence météorologique

### <span id="page-22-1"></span>Données météorologiques nécessaires

Les données météorologiques de départ doivent être mis sous la forme de fichiers tabulés. Les données que doivent comprendre ces fichiers sont décrites ci-après :

#### **Fichier de levers/couchers de soleil (disponibles gratuitement sur Internet) :**

- Date
- Heure UTC du lever de soleil
- Heure UTC du passage au méridien (zénith)
- Heure UTC du coucher de soleil
- Indicateur de saison, « été » à partir de l'équinoxe du printemps (20/03/2018, dans le cas qui nous intéresse) jusqu'à l'équinoxe de l'automne (23/09/2018)

#### **Fichier de données météorologiques horaires :**

- Date et heure UTC de l'observation
- Quantité de pluie sur une heure (en mm)
- Force du vent (en km/h, à 10m au-dessus du sol)
- Direction du vent (relatif au nord, dans le sens des aiguilles d'une montre)
- Nébulosité en octas
- Indicateur d'heure d'été (du 25/03/2018, 2 h du matin au 28/10/2018, 3h du matin)
- Heure légale (heure UTC + 1h en hiver, heure UTC + 2h en été)

### <span id="page-22-2"></span>Méthode de création de la rose d'occurrence

Les méthodes de calcul couramment utilisées en France (NF S31-133 ou CNOSSOS-EU) tiennent compte de ces effets en calculant un indicateur de bruit moyenné par pondération de deux conditions représentatives :

$$
L_{eq,T} = 10 \lg \left( \frac{p_{FAV}}{100} \; 10^{L_{p,FAV}/10} + \left( 1 - \frac{p_{FAV}}{100} \right) \; 10^{L_{p,HOM}/10} \; \right)
$$

Pour la France métropolitaine, la fréquence d'occurrence des conditions favorables a été évaluée à partir d'enregistrements climatiques représentatives (sur 10 à 30 années d'observations) pour 40 stations météorologiques répartis sur le territoire. Ces valeurs sont publiées en annexe de la norme NF S31-133 et présentées sous forme de « roses d'occurrence » pour différentes directions de propagation source-récepteur et pour différentes périodes de la journée.

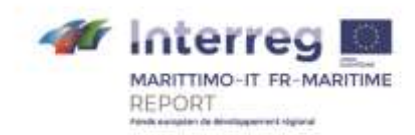

Les principes de la méthode d'analyse sont décrits dans les normes NF S31- 110 :2005. Elle se base sur une grille d'évaluation qualitative, dite « grille de Zouboff », utilisant une caractérisation heuristique de l'état aérodynamique et thermique de l'atmosphère. L'annexe A de la norme NF S31-120 :2018 donne de plus amples détails sur une méthode opérationnelle permettant de relier les données d'entrée de la méthode à des observations quantitatives réalisées par les stations météorologiques.

La méthode quantitative de Zouboff utilise :

> Une caractérisation Ui des conditions de vent

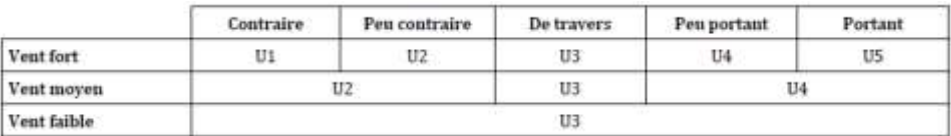

> Une caractérisation Ti des conditions thermiques

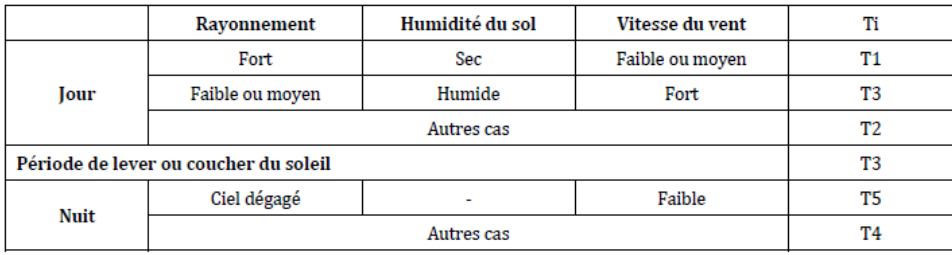

> Une grille dite **UiTi** afin de caractériser la propagation acoustique selon le critère (très) défavorable (--, -), neutre (Z) ou (très) favorable (+, ++).

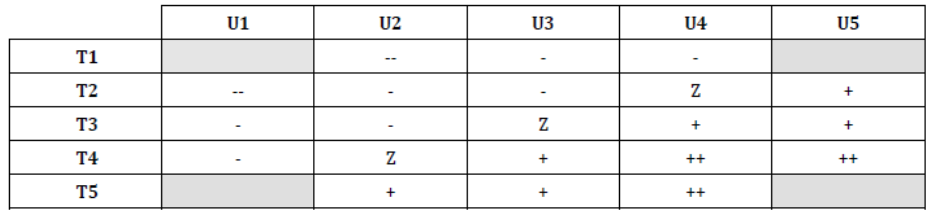

La quantification du vent se base sur les valeurs de l'angle relatif entre la direction de propagation et la direction du vent (0° représentant la direction de la source vue depuis le récepteur) :

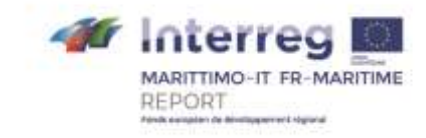

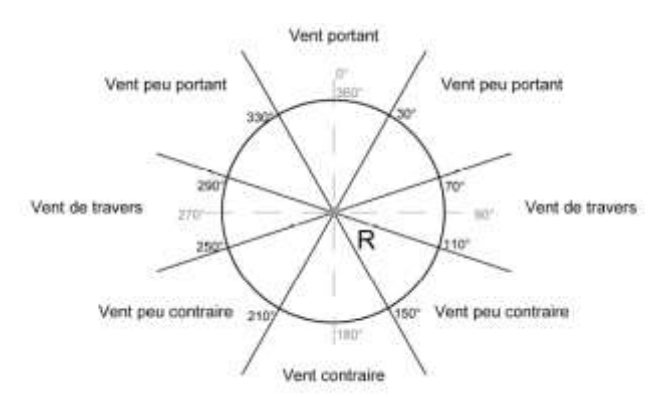

La quantification de la vitesse du vent utilise les limites indiquées ci-dessous. Lors de l'exploitation des données fournies par le client nous sommes partis de l'hypothèse que les données d'entrée sont données en m/s à une hauteur de 10m au-dessus du sol.

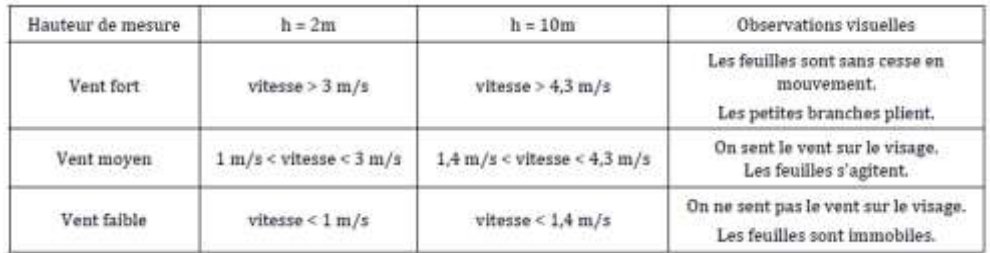

La force du rayonnement solaire s'apprécie en fonction de la saison, de l'heure et de la nébulosité :

> Pour la période « été », allant de l'équinoxe du printemps jusqu'à l'équinoxe de l'automne :

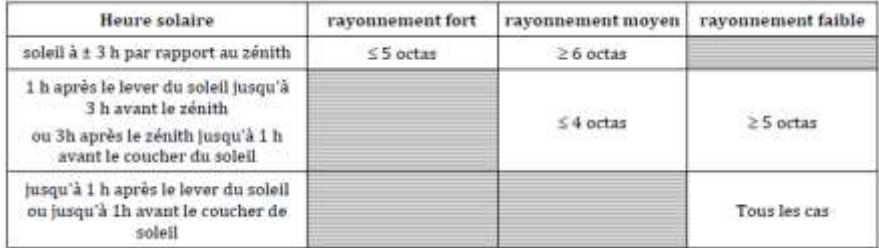

> Pour la période « hiver » allant de l'équinoxe d'automne jusqu'à l'équinoxe du printemps

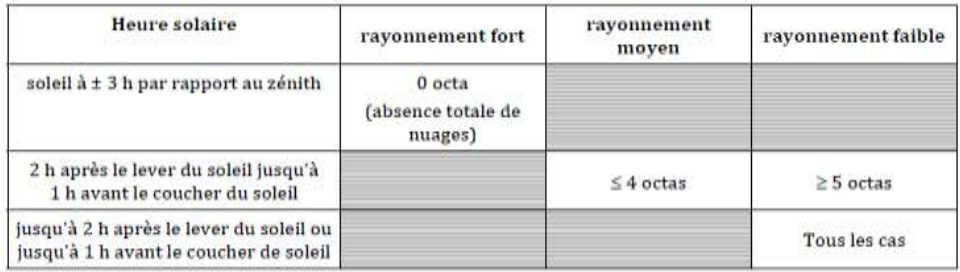

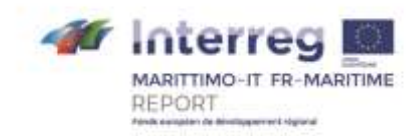

La nébulosité est appréciée en « octas », allant de 0 pour un ciel dégagé jusqu'à 8 pour un couverture nuageuse totale. Pour les heures de nuit (entre le coucher et le lever de soleil), la condition de rayonnement s'apprécie directement à partir de la couverture nuageuse : ciel dégagé (à plus de 80%) ou ciel couvert (à plus de 20 %).

L'état hydrique du sol s'évalue à partir des quantités de pluies cumulées sur des périodes allant de 4 heures à 1 semaine :

- > Sol sec : il n'y a pas eu de pluies dans les 48 heures et pas plus de 2 mm dans le courant de la semaine précédant le mesurage
- > Sol humide : il est tombé au moins 4 à 5 mm de pluie dans les dernières 24 heures.

### <span id="page-25-0"></span>Automatisation du processus par un module logiciel

Cette approche peut être automatisé par un module logiciel dédié qui permet de transformer les données météorologiques à disposition en indicateur de propagation selon la méthode décrite ci-dessus, puis de calculer les fréquences d'occurrence des conditions favorables par période horaire. Ces résultats horaires sont ensuite combinés afin de produire les tables par période réglementaire compatible avec la méthode de calcul (NMPB-2008 pour l'application de la législation nationale, Cnossos-EU pour les cartes stratégiques conformes à la Directive Européenne).

On pourrait envisager d'intégrer ce module de calcul de la rose d'occurrence au sein de la fonctionnalité Ports de MithraSIG.